# Authorization Plug-in Reference

**Security > Authorization**

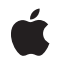

**2007-05-15**

#### á

Apple Inc. © 2004, 2007 Apple Inc. All rights reserved.

No part of this publication may be reproduced, stored in a retrieval system, or transmitted, in any form or by any means, mechanical, electronic, photocopying, recording, or otherwise, without prior written permission of Apple Inc., with the following exceptions: Any person is hereby authorized to store documentation on a single computer for personal use only and to print copies of documentation for personal use provided that the documentation contains Apple's copyright notice.

The Apple logo is a trademark of Apple Inc.

Use of the "keyboard" Apple logo (Option-Shift-K) for commercial purposes without the prior written consent of Apple may constitute trademark infringement and unfair competition in violation of federal and state laws.

No licenses, express or implied, are granted with respect to any of the technology described in this document. Apple retains all intellectual property rights associated with the technology described in this document. This document is intended to assist application developers to develop applications only for Apple-labeled computers.

Every effort has been made to ensure that the information in this document is accurate. Apple is not responsible for typographical errors.

Apple Inc. 1 Infinite Loop Cupertino, CA 95014 408-996-1010

Apple, the Apple logo, Carbon, Cocoa, Mac, and Mac OS are trademarks of Apple Inc., registered in the United States and other countries.

Simultaneously published in the United States and Canada.

**Even though Apple has reviewed this document, APPLE MAKESNOWARRANTYOR REPRESENTATION,** EITHER EXPRESS OR IMPLIED, WITH RESPECT TO<br>THIS DOCUMENT, ITS QUALITY, ACCURACY,<br>MERCHANTABILITY, OR FITNESS FOR A PARTICULAR **PURPOSE. AS A RESULT, THIS DOCUMENT IS PROVIDED "AS IS," AND YOU, THE READER, ARE ASSUMING THE ENTIRE RISK AS TO ITS QUALITY AND ACCURACY.**

**IN NO EVENT WILL APPLE BE LIABLE FOR DIRECT, INDIRECT, SPECIAL, INCIDENTAL, OR CONSEQUENTIALDAMAGES RESULTINGFROM ANY** **DEFECT OR INACCURACY IN THIS DOCUMENT, even if advised of the possibility of such damages.**

**THE WARRANTY AND REMEDIES SET FORTH ABOVE ARE EXCLUSIVE AND IN LIEU OF ALL OTHERS, ORAL OR WRITTEN, EXPRESS OR IMPLIED. No Apple dealer, agent, or employee is authorized to make any modification, extension, or addition to this warranty.**

**Some states do not allow the exclusion orlimitation of implied warranties or liability for incidental or consequential damages, so the above limitation or** exclusion may not apply to you. This warranty gives<br>you specific legal rights, and you may also have<br>other rights which vary from state to state.

# **Contents**

#### **[Authorization](#page-6-0) Plug-in Reference 7**

[Overview](#page-6-1) 7 [Organization](#page-6-2) of This Document 7 See [Also](#page-6-3) 7 About [Authorization](#page-7-0) Plug-ins 8 [Functions](#page-9-0) 10 [DidDeactivate](#page-9-1) 10 [GetArguments](#page-9-2) 10 [GetContextValue](#page-10-0) 11 [GetHintValue](#page-11-0) 12 [GetSessionID](#page-12-0) 13 [RequestInterrupt](#page-13-0) 14 [SetContextValue](#page-14-0) 15 [SetHintValue](#page-15-0) 16 [SetResult](#page-16-0) 17 [Callbacks](#page-17-0) by Task 18 [Initializing](#page-17-1) a Plug-in 18 [Authorization](#page-17-2) Plug-in Interface Functions 18 [Callbacks](#page-17-3) 18 [AuthorizationPluginCreate](#page-17-4) 18 [MechanismCreate](#page-19-0) 20 [MechanismDeactivate](#page-20-0) 21 [MechanismDestroy](#page-20-1) 21 [MechanismInvoke](#page-21-0) 22 [PluginDestroy](#page-22-0) 23 Data [Types](#page-22-1) 23 [AuthorizationValue](#page-22-2) 23 [AuthorizationValueVector](#page-23-0) 24 [AuthorizationMechanismID](#page-23-1) 24 [AuthorizationPluginRef](#page-23-2) 24 [AuthorizationMechanismRef](#page-23-3) 24 [AuthorizationEngineRef](#page-24-0) 25 [AuthorizationSessionId](#page-24-1) 25 [AuthorizationResult](#page-24-2) 25 [AuthorizationCallbacks](#page-25-0) 26 [AuthorizationPluginInterface](#page-26-0) 27 [Constants](#page-26-1) 27 [Authorization](#page-26-2) Context Flags 27 [Authorization](#page-27-0) Result 28 Plug-in [Interface](#page-27-1) Version 28 [Authorization](#page-28-0) Engine Interface Version 29

Result [Codes](#page-28-1) 29

**[Document](#page-30-0) Revision History 31**

**[Index](#page-32-0) 33**

# Listings

# **[Authorization](#page-6-0) Plug-in Reference 7**

[Listing](#page-7-1) 1 Plug-in entry in policy [database](#page-7-1) 8

# <span id="page-6-0"></span>Authorization Plug-in Reference

Framework: Security/Security.h **Declared in** AuthorizationPlugin.h

# <span id="page-6-1"></span>**Overview**

The Authorization Plug-in API enables you to create plug-ins that can participate in authorization decisions.

Authorization Plug-ins are available starting in Mac OS X v10.4.

<span id="page-6-2"></span>You should read this document if you need to extend MacOS X authorization servicesto perform authorizations in a new way or to implement a new policy that is too complex to be implemented entirely with the authorization policy database.

# Organization of This Document

This document consists of an introduction and a reference to the authorization plug-in API. It contains the following sections:

- "About [Authorization](#page-7-0) Plug-ins" (page 8) gives a brief introduction to the purpose and use of authorization plug-ins and gives basic instructions for installing one.
- ["Authorization](#page-9-0) Plug-in Functions" (page 10) describes the functions that your plug-in can call to communicate with the authorization engine. You use these functions to set and get data and to report the status of your plug-in.
- "Functions [Implemented](#page-17-3) By the Plug-in" (page 18) describes the functions that must be implemented by your plug-in. These functions are called by the authorization engine in order to install the plug-in, implement and execute the plug-in's authorization mechanisms, and deactivate or remove the plug-in.
- ["Authorization](#page-22-1) Plug-in Data Types" (page 23) describes the structures and other data types defined in AuthorizationPlugin.h.
- <span id="page-6-3"></span>["Authorization](#page-26-1) Plug-in Constants" (page 27) describes the constants defined in AuthorizationPlugin.h.
- ["Authorization](#page-28-2) Plug-in Result Codes" (page 29) lists the result codes used by authorization plug-ins.

# See Also

For more information about Mac OS X authorization services, see the following documents:

- Authorization Services Programming Guide, which describes authorization services and several components of authorization services, such as the authorization policy data base and the Security Server. This document also provides some sample code.
- Authorization Services Reference, which describes the Authorization Services API.

# <span id="page-7-0"></span>About Authorization Plug-ins

To install an authorization plug-in, you write the plug-in using the API described in this document, install the bundle in /System/Library/CoreServices/SecurityAgentPlugins, and use the AuthorizationRightSet function to add an entry to the authorization policy database that references the plug-in. The authorization policy database contains a set of rulesthat the Security Server usesto authorize rights for a user. Most of the rules directly specify the criteria to allow or deny access; however, some reference external code (referred to as *authorization mechanisms*) that define the behavior. The authorization database is described in The Policy Database section of *Authorization Services Programming Guide*. To invoke a plug-in, you pass the name of the database entry that references that plug-in in the rights parameter of the AuthorizationCopyRights function.

A typical use for authorization plug-ins is to implement policies that are not included in the standard authorization configuration. For example, you could write a plug-in that authorizes a user to send a fax by requiring a personal identification number (PIN) for a specific fax machine.

**Important:** If your plug-in displays a window before the user has logged in, you must set the KHIWindowBitCanBeVisibleWithoutLogin flag on the window. See [AuthorizationPluginCreate](#page-17-4) (page 18) for more information on setting this flag.

A plug-in's main entry point must be the function [AuthorizationPluginCreate](#page-17-4) (page 18), which exchanges the plug-in's interface ([AuthorizationPluginInterface](#page-26-0) (page 27)) and the authorization interface of the Security Server ([AuthorizationCallbacks](#page-25-0) (page 26)).

When you add a policy to the authorization policy database, it can refer to any number of plug-ins. Each plug-in includes one or more authorization mechanisms, where a mechanism is a code module that performs one step in the authorization process.

<span id="page-7-1"></span>For example, if you wrote a policy for sending faxes that required users to select the fax machine they wanted to use and enter a PIN for that machine, you might name the policy  $com.ifoo.itax.send.$  To implement the policy, you could write a plug-in called  $SendFaxPlayer$  ugin that contains two mechanisms: SelectFaxMachine and GetUserPIN. You would add your plug-in code to the folder /System/Library/CoreServices/SecurityAgentPlugins as a bundle called SendFaxPlugin.bundle and you would use the AuthorizationRightSet function to add the lines shown in Listing 1 to the authorization policy database:

#### **Listing 1** Plug-in entry in policy database

```
<key>com.ifoo.ifax.send</key>
         <dict>
             <key>class</key>
             <string>evaluate-mechanisms</string>
             <key>comment</key>
             <string>Rule to evaluate whether user has right to
                     use a specific fax machine.
             </string>
```

```
 <key>mechanisms</key>
    \langlearray\rangle <string>SendFaxPlugin:SelectFaxMachine</string>
          <string>SendFaxPlugin:GetUserPIN</string>
     </array>
 </dict>
```
Notice that each plug-in is identified by the name of the plug-in, a colon, and the name of the mechanism; for example SendFaxPlugin: SelectFaxMachine where SelectFaxMachine is a mechanism in the plug-in SendFaxPlugin.The keys used in the dictionary entry are listed in the files AuthorizationTags.h and AuthorizationTagsPriv.h. (Note that AuthorizationTagsPriv.h is not part of the public API. Apple reserves the right to change this file or its contents with future releases.)

The Security Server loads plug-ins into a separate process—a plug-in host—to isolate the process of authorization from the client. There are two plug-in hosts:

- One runs as an anonymous user and can be used to communicate with the user, for example to ask for a password.
- One runs with root privileges to perform privileged operations.

In this document, the portion of the Security Server that deals with authorization and authentication, together with the plug-in hosts, is referred to as the *authorization engine*.

To have a specific mechanism run with root privileges, add a comma and the word  $\text{privileged}$  to the mechanism name; for example:

<string>SendFaxPlugin:ChangeUserPIN,privileged</string>

**Important:** Authorization plug-ins that put up a GUI or otherwise connect to the window server cannot run as privileged. Note that running GUI code as root is a bad idea in general, because GUI code links in many libraries, any of which could contain security vulnerabilities.

When the authorization engine needs an authorization decision based on a policy that belongs to the plug-in, the authorization engine calls each mechanism belonging to that policy in turn, in the order they are listed in the policy database. For each mechanism, the authorization engine calls the plug-in's [MechanismInvoke](#page-21-0) (page 22) function, passing the *plug-in name*:*mechanism name* for that mechanism.

The mechanism calls the Set Result (page 17) function to report the authorization decision. The authorization engine does not consider the authorization complete and approved until all the mechanisms have returned a positive (kAuthorizationResultAllow) authorization decision, one of the mechanisms has returned a negative (kAuthorizationResultDeny) decision, the maximum number of retries has been reached (kAuthorizationResultUndefined), or the user has canceled the attempt (kAuthorizationResultUserCanceled).

Mechanisms in the authorization can communicate auxiliary information by setting and getting hints and context data. Hints are data values for use during authorization; for example, you can use a hint to pass an intermediate value from one mechanism to a subsequent mechanism. They are not preserved as part of the authorization result. Context data is information that can be useful to an application, such as a user name entered by the user during the authorization process. Context data can be added, read, or modified by each mechanism in the authorization and is preserved by the Security Server. Context data can also be made available to the authorization client after authorization is complete. See [SetHintValue](#page-15-0) (page 16) and [SetContextValue](#page-14-0) (page 15) for more information on hints and context data.

When the authorization plug-in sets context data, it tags the data with a flag that specifies whether the information should be returned to the authorization client upon request (by using the AuthorizationCopyInfo function) or whether it's restricted to the mechanisms involved in the authorization.

# <span id="page-9-0"></span>Functions

Your authorization plug-in communicates with the authorization engine through the engine's callback functions. These functions are declared in the [AuthorizationCallbacks](#page-25-0) (page 26) structure passed to your plug-in through the [AuthorizationPluginCreate](#page-17-4) (page 18) function.

#### <span id="page-9-1"></span>**DidDeactivate**

Report the successful deactivation of an authorization mechanism.

```
OSStatus (*DidDeactivate)(
    AuthorizationEngineRef inEngine,
);
```
#### **Parameters**

*inEngine*

An opaque handle that is passed to your plug-in when the authorization engine calls your [MechanismCreate](#page-19-0) (page 20) function.

#### **Return Value**

A result code. Possible results are errAuthorizationSuccess (no error) and errAuthorizationInternal (Security Server internal error).

#### **Discussion**

You must call this function after deactivating your authorization mechanism in response to a call to your [MechanismDeactivate](#page-20-0) (page 21) function. The authorization engine waits for confirmation that all mechanisms have deactivated before continuing.

The authorization engine sends you the entry point to the DidDeactivate function in an AuthorizationCallbacks structure when you call the [AuthorizationPluginCreate](#page-17-4) (page 18) function.

#### **Availability**

Available in Mac OS X v10.4 and later.

<span id="page-9-2"></span>**Declared In** AuthorizationPlugin.h

#### **GetArguments**

Read the arguments for this authorization mechanism from the authorization policy database. Authorization policy database arguments have not yet been implemented.

```
OSStatus (*GetArguments)(
    AuthorizationEngineRef inEngine,
     const AuthorizationValueVector **outArguments);
```
or the data pointed to by the structure.

#### **Parameters**

*inEngine*

An opaque handle that is passed to your plug-in when the authorization engine calls your [MechanismCreate](#page-19-0) (page 20) function.

#### *outValue*

On input, allocate a pointer to an AuthorizationValueVector structure. On output, the structure contains the number of arguments and a pointer to the data. Because your AuthorizationValueVector structure does not own the data, you must not deallocate the structure

#### **Return Value**

A result code. Possible results are errAuthorizationSuccess (no error) and errAuthorizationInternal (Security Server internal error).

#### **Discussion**

The authorization policy database might contain arguments for each authentication mechanism. You can use this function to retrieve these arguments.

**Important:** As of Mac OS X v 10.4, this feature has not been implemented.

The authorization engine sends you the entry point to the GetArguments function in an AuthorizationCallbacks structure when you call the [AuthorizationPluginCreate](#page-17-4) (page 18) function.

#### **Availability**

This function is available in Mac OS X v10.4 and later; however, the database does not yet support arguments.

#### <span id="page-10-0"></span>**Declared In**

AuthorizationPlugin.h

#### **GetContextValue**

Read a value collected during authorization.

```
OSStatus (*GetContextValue)(
    AuthorizationEngineRef inEngine,
     AuthorizationString inKey,
    AuthorizationContextFlags *outContextFlags,
    const AuthorizationValue **outValue);
```
#### **Parameters**

*inEngine*

An opaque handle that is passed to your plug-in when the authorization engine calls your [MechanismCreate](#page-19-0) (page 20) function.

*inKey*

A key indicating which value you want to retrieve. This key must correspond to one you specified when you used the [SetContextValue](#page-14-0) (page 15) function to store a context value.

#### *outContextFlags*

On output points to a flag that indicates whether this value is available to the authorization client.

#### *outValue*

On input, allocate a pointer to an AuthorizationValue structure. On output, the structure contains the size of the data and a pointer to the data. Because your AuthorizationValue structure does not own the data, you must not deallocate the structure or the data pointed to by the structure.

#### **Return Value**

A result code. Possible results are errAuthorizationSuccess (no error) and errAuthorizationInternal (Security Server internal error).

#### **Discussion**

Your plug-in authorization mechanism might collect data such as the user name and other authentication information during evaluation of authorization. You can use the [SetContextValue](#page-14-0) (page 15) function to have the Security Server store this data and the GetContextValue function to retrieve it.

The authorization engine sends you the entry point to the  $\text{GetContextValue}$  function in an AuthorizationCallbacks structure when you call the [AuthorizationPluginCreate](#page-17-4) (page 18) function.

Do not call this function after you have called the Set Result (page 17) function. If you do so, the data retrieved by the GetContextValue function might not reflect the current value even though the function returns the errAuthorizationSuccess result code.

#### **Availability**

Available in Mac OS X v10.4 and later.

<span id="page-11-0"></span>**Declared In** AuthorizationPlugin.h

#### **GetHintValue**

Read a value stored by the plug-in authorization mechanism.

```
OSStatus (*GetHintValue)(
    AuthorizationEngineRef inEngine,
     AuthorizationString inKey,
     const AuthorizationValue **outValue);
```
#### **Parameters**

*inEngine*

An opaque handle that is passed to your plug-in when the authorization engine calls your [MechanismCreate](#page-19-0) (page 20) function.

#### *inKey*

A key indicating which value you want to retrieve. This key must correspond to one you specified when you used the [GetHintValue](#page-11-0) (page 12) function to store a hint value.

```
outValue
```
On input, allocate a pointer to an AuthorizationValue structure. On output, the structure contains the size of the data and a pointer to the data. Because your AuthorizationValue structure does not own the data, you must not deallocate the structure or the data pointed to by the structure.

#### **Return Value**

A result code. Possible results are errAuthorizationSuccess (no error) and errAuthorizationInternal (Security Server internal error).

#### **Discussion**

Your plug-in authorization mechanism can save and retrieve auxiliary information—called hints—for use by subsequent mechanisms that are part of the same authorization. You use the [SetHintValue](#page-15-0) (page 16) function to have the Security Server store this data and the GetHintValue function to retrieve it. Hints are not preserved as part of the authorization result; once all mechanisms have approved the authorization or any mechanism has denied it, the security engine disposes of the hints.

The authorization engine sends you the entry point to the  $\text{GetHintValue}$  function in an AuthorizationCallbacks structure when you call the [AuthorizationPluginCreate](#page-17-4) (page 18) function.

Do not call this function after you have called the Set Result (page 17) function. If you do so, the data retrieved by the GetHintValue function might not reflect the current value even though the function returns the errAuthorizationSuccess result code.

#### **Availability**

Available in Mac OS X v10.4 and later.

**Declared In**

<span id="page-12-0"></span>AuthorizationPlugin.h

#### **GetSessionID**

#### Read the session ID.

```
OSStatus (*GetSessionID)(
     AuthorizationEngineRef inEngine,
     AuthorizationSessionId *outSessionId);
```
#### **Parameters**

#### *inEngine*

An opaque handle that is passed to your plug-in when the authorization engine calls your [MechanismCreate](#page-19-0) (page 20) function.

*outSessionId*

On output, points to the session ID.

#### **Return Value**

A result code. Possible results are errAuthorizationSuccess (no error) and errAuthorizationInternal (Security Server internal error).

#### **Discussion**

The session ID is a unique value provided by the authorization engine for a given authorization session. Normally, all the mechanisms in your plug-in are called in turn for a given authorization session and there is no need to ask for the session ID. However, if you were to launch an authorization daemon (for example) that caches data from different authorization sessions and then uses that data later, you might need to keep track of which session a given data item came from. The session ID is available for your use if you wish to implement such a system.

The authorization engine sends you the entry point to the  $\texttt{GetSessionID}$  function in an AuthorizationCallbacks structure when you call the [AuthorizationPluginCreate](#page-17-4) (page 18) function.

#### **Availability**

Available in Mac OS X v10.4 and later.

**Declared In** AuthorizationPlugin.h

### <span id="page-13-0"></span>**RequestInterrupt**

Request the authorization engine to interrupt the currently active authorization mechanism.

```
OSStatus (*RequestInterrupt)(
     AuthorizationEngineRef inEngine,
```
);

#### **Parameters**

*inEngine*

An opaque handle that is passed to your plug-in when the authorization engine calls your [MechanismCreate](#page-19-0) (page 20) function.

#### **Return Value**

A result code. Possible results are errAuthorizationSuccess (no error) and errAuthorizationInternal (Security Server internal error).

#### **Discussion**

When you call this function, the security engine calls the [MechanismDeactivate](#page-20-0) (page 21) function for your plug-in's currently-active mechanism; that is, the mechanism that was last invoked and that has not yet called the [SetResult](#page-16-0) (page 17) function to report its result. Your mechanism should then stop any active processing and call the [DidDeactivate](#page-9-1) (page 10) function. When all mechanisms are inactive (that is, they have called either SetResult or DidDeactivate), the authorization engine calls the [MechanismInvoke](#page-21-0) (page 22) function for the mechanism that called RequestInterrupt so that it can resume the authorization process from that point. After all mechanisms have called Set Result, the authorization engine calls each mechanism's [MechanismDestroy](#page-20-1) (page 21) function.

If your mechanism spins off a separate process or UI thread, that thread can call the Request Interrupt function to reinvoke the mechanism, even if that mechanism has already called the [SetResult](#page-16-0) (page 17) function. For example, if your plug-in implements a smart card authentication method, reading and evaluating the card might take several minutes to perform. Therefore, in order to avoid blocking other processing while the card is being evaluated, you might spin off a UI thread to interact with the user and then return from [MechanismInvoke](#page-21-0) (page 22). When the card has been read, the UI thread calls the Set Result function with a value of kAuthorizationResultAllow and changes the UI to request the user's PIN. The authorization engine calls the next mechanism, which verifies the PIN. If the user pulls out the card before the verification is complete, the UI thread can call Request Interrupt. The authorization engine then calls the active mechanism's [MechanismDeactivate](#page-20-0) (page 21) function, causing it to terminate the PIN verification and call [DidDeactivate](#page-9-1) (page 10). Then the authorization engine calls your UI mechanism's [MechanismInvoke](#page-21-0) (page 22) function again. Your UI can then prompt the user to reinsert the card.

To understand this sequence better, suppose your plug-in contains three mechanisms: A, B, and C. Mechanism A has called [SetResult](#page-16-0) (page 17) and has no active processes. Mechanism B has called SetResult, but still has a UI thread running. Mechanism C is running and has not yet called Set Result. The user clicks Cancel or otherwise interrupts the UI thread, causing the UI thread to call the Request Interrupt function. The following sequence of events occurs:

- **1.** The authorization engine calls mechanism C's [MechanismDeactivate](#page-20-0) (page 21) function.
- **2.** Mechanism C stops active processing and calls the [DidDeactivate](#page-9-1) (page 10) function.
- **3.** The authorization engine calls mechanism B's Mechanism Invoke (page 22) function (because mechanism B is the one that called Request Interrupt).
- **4.** Mechanism B updates the UI and calls the [SetResult](#page-16-0) (page 17) function with the value kAuthorizationResultAllow.
- **5.** The authorization engine calls mechanism C's MechanismInvoke function.
- **6.** Mechanism C completes processing and calls SetResult with kAuthorizationResultAllow.
- **7.** The authorization engine calls the [MechanismDestroy](#page-20-1) (page 21) function of each mechanism in turn (A, B, then C).

The authorization engine sends you the entry point to the RequestInterrupt function in an AuthorizationCallbacks structure when you call the [AuthorizationPluginCreate](#page-17-4) (page 18) function.

#### **Availability**

Available in Mac OS X v10.4 and later.

#### **Declared In**

```
AuthorizationPlugin.h
```
### **SetContextValue**

Store data collected during authorization as a key-value pair.

```
OSStatus (*SetContextValue)(
     AuthorizationEngineRef inEngine,
     AuthorizationString inKey,
     AuthorizationContextFlags inContextFlags,
     const AuthorizationValue *inValue);
```
#### **Parameters**

*inEngine*

An opaque handle that is passed to your plug-in when the authorization engine calls your [MechanismCreate](#page-19-0) (page 20) function.

*inKey*

A key identifying the value you are storing. For standard values such as user names, use the keys listed in DirectoryService/DirServicesConst.h. If you need to define a new key, use reverse domain notation (such as com. apple. if oo) and make sure the key is unique. For example, you can use your company name as a prefix for the key name.

```
inContextFlags
```
A flag that indicates whether this value should be available to the authorization client.

*inValue*

A pointer to an AuthorizationValue structure that contains the size of the context data and a pointer to the data. Both the structure and the data are copied to the context maintained by the Security Server.

#### **Return Value**

A result code. Possible results are errAuthorizationSuccess (no error) and errAuthorizationInternal (Security Server internal error).

#### **Discussion**

Your plug-in authorization mechanism collects data such as the user name and other authentication information during evaluation of authorization. You can use this function to have the Security Server store this data and the  $GetContextValue$  (page 11) function to retrieve it.

When you store this context data, you flag it to indicate whether the authorization client can obtain the value with the AuthorizationCopyInfo function. If data is set to be extractable (kAuthorizationContextFlagExtractable), it is possible for the authorization client to use the AuthorizationCopyInfo function to obtain the value. If data is marked as volatile (kAuthorizationContextFlagVolatile), the value is not available to the client. In any case, sensitive data such as a user's password is not provided to the client.

The authorization engine sends you the entry point to the  $SetContextValue$  function in an AuthorizationCallbacks structure when you call the [AuthorizationPluginCreate](#page-17-4) (page 18) function.

Do not call this function after you have called the Set Result (page 17) function. If you do so, the function does not set the context data, even though the function returns the errAuthorizationSuccess result code.

#### **Availability**

Available in Mac OS X v10.4 and later.

### **Declared In**

<span id="page-15-0"></span>AuthorizationPlugin.h

#### **SetHintValue**

Store data needed during authorization as a key-value pair.

```
OSStatus (*SetHintValue)(
    AuthorizationEngineRef inEngine,
     AuthorizationString inKey,
     const AuthorizationValue *inValue);
```
#### **Parameters**

```
inEngine
```
An opaque handle that is passed to your plug-in when the authorization engine calls your [MechanismCreate](#page-19-0) (page 20) function.

#### *inKey*

A key identifying the value you are storing. For standard values such as a time stamp, use the keys listed in DirectoryService/DirServicesConst.h. If you need to define a new key, make sure the key is unique. For example, you can use your company name as a prefix for the key name.

*inValue*

A pointer to an AuthorizationValue structure that contains the size of the data and a pointer to the data. Both the structure and the data are copied to storage maintained by the authorization engine.

#### **Return Value**

A result code. Possible results are errAuthorizationSuccess (no error) and errAuthorizationInternal (Security Server internal error).

#### **Discussion**

Your plug-in authorization mechanism can save and retrieve auxiliary information—called hints—for use by subsequent mechanisms that are part of the same authorization. You use the SetHintValue function to have the Security Server store this data and the [GetHintValue](#page-11-0) (page 12) function to retrieve it. Hints are not preserved as part of the authorization result; once all mechanisms have approved the authorization or any mechanism has denied it, the security engine disposes of the hints.

The authorization engine sends you the entry point to the  $SetHintValue$  function in an AuthorizationCallbacks structure when you call the [AuthorizationPluginCreate](#page-17-4) (page 18) function.

Do not call this function after you have called the Set Result (page 17) function. If you do so, the function does not set the hint data, even though the function returns the errAuthorizationSuccess result code.

#### **Availability**

Available in Mac OS X v10.4 and later.

#### **Declared In**

<span id="page-16-0"></span>AuthorizationPlugin.h

#### **SetResult**

Return the result of an authorization operation.

```
OSStatus (*SetResult)(
     AuthorizationEngineRef inEngine,
     AuthorizationResult inResult
);
```
#### **Parameters**

*inEngine*

An opaque handle that is passed to your plug-in when the authorization engine calls your [MechanismCreate](#page-19-0) (page 20) function.

*inResult*

The result of the authorization attempt. See ["Authorization](#page-27-0) Result" (page 28) for possible values.

#### **Return Value**

A result code. Possible results are errAuthorizationSuccess (no error) and errAuthorizationInternal (Security Server internal error).

#### **Discussion**

When an application calls the AuthorizationCopyRights function to request a specific authorization right, the Security Agent looks for that right in the authorization policy database. If that right corresponds to your plug-in, the authorization engine calls the [MechanismInvoke](#page-21-0) (page 22) function for each mechanism listed in the policy database for your plug-in.

When the authorization engine calls your [MechanismInvoke](#page-21-0) (page 22) function, your plug-in should invoke the specified mechanism to attempt an authorization operation. You use the SetResult function to return the results of this operation. If the mechanism returns kAuthorizationResultAllow, then the authorization engine calls the next mechanism (if any) specified in the authorization policy database for the policy. If any of the mechanisms report a result other than kAuthorizationResultAllow, the authorization attempt fails. If all of the mechanisms report results of kAuthorizationResultAllow, the authorization is considered to have succeeded.

Note that you can spin off a separate process and return from [MechanismInvoke](#page-21-0) (page 22) before calling SetResult. For example, you might do so to avoid blocking the Security Server if your mechanism takes a significant amount of time to complete or if you want to be able to cancel the operation by calling the [RequestInterrupt](#page-13-0) (page 14) function (if, for example, the user has clicked Cancel).In that case, your separate process must call the SetResult function to report the result; the authorization engine does not call the next mechanism until you do so.

The authorization engine sends you the entry point to the Set Result function in an AuthorizationCallbacks structure when you call the [AuthorizationPluginCreate](#page-17-4) (page 18) function.

#### **Availability**

Available in Mac OS X v10.4 and later.

**Declared In** AuthorizationPlugin.h

# <span id="page-17-0"></span>Callbacks by Task

## <span id="page-17-1"></span>**Initializing a Plug-in**

#### <span id="page-17-2"></span>[AuthorizationPluginCreate](#page-17-4) (page 18)

Initializes the plug-in and exchanges interfaces with the authorization engine.

# **Authorization Plug-in Interface Functions**

You must declare and implement the functions referred to in the AuthorizationPluginInterface structure that you pass to the authorization engine with the [AuthorizationPluginCreate](#page-17-4) (page 18) function.

[PluginDestroy](#page-22-0) (page 23) Notifies the plug-in that it is about to be unloaded.

[MechanismCreate](#page-19-0) (page 20)

Create an authorization mechanism.

[MechanismInvoke](#page-21-0) (page 22)

Invoke an authorization mechanism to perform an authorization operation.

```
MechanismDeactivate (page 21)
```
Deactivate an authorization mechanism.

```
MechanismDestroy (page 21)
      Destroy an authorization mechanism.
```
# **Callbacks**

### **AuthorizationPluginCreate**

Initializes the plug-in and exchanges interfaces with the authorization engine.

```
OSStatus AuthorizationPluginCreate (
    const AuthorizationCallbacks *callbacks,
    AuthorizationPluginRef *outPlugin,
    const AuthorizationPluginInterface **outPluginInterface
);
```
#### **Parameters**

*callbacks*

A pointer to a structure containing entry points to the Security Server. The functions in this interface are described in "Calling the [Authorization](#page-9-0) Engine" (page 10).

*outPlugin*

On input, a pointer that you can assign, on output, to a reference value that you define. The authorization engine passes this reference back to you in any subsequent calls to your functions outPluginInterface->[MechanismCreate](#page-19-0) (MechanismCreate (page 20)) and outPluginInterface->PluginDestroy ([MechanismDestroy](#page-20-1) (page 21)) so that you can identify the instance of the plug-in affected.

*outPluginInterface*

On input, a pointer that you assign, on output, to a structure containing entry points in the plug-in. This structure remains valid until the authorization engine calls outPluginInterface->PluginDestroy.

#### **Return Value**

A result code. Return errAuthorizationSuccess (no error) if the function completes successfully and errAuthorizationInternal (Security Server internal error) if any error occurs.

#### **Discussion**

This function is the main entry point to the plug-in. The authorization engine calls this function only once. The plug-in receives a structure ([AuthorizationCallbacks](#page-25-0) (page 26)) containing the entry points to the Security Server's functions (described in "Calling the [Authorization](#page-9-0) Engine" (page 10)) and returns a structure ([AuthorizationPluginInterface](#page-26-0) (page 27)) containing the entry points to all of the plug-in's routines (["Authorization](#page-17-2) Plug-in Interface Functions" (page 18)). Both of these structures contain version numbers. The authorization engine matches the version of its interface to the version in your plug-in's AuthorizationPluginInterface structure in order to ensure that older plug-ins will continue to function correctly after the Security Server is updated.

If your plug-in is running in Mac OS X v10.5 or later and displays a window before the user has logged in, you must set the KHIWindowBitCanBeVisibleWithoutLogin flag on the window.

For Cocoa, the NSWindow method to do this is:

- (void)setCanBecomeVisibleWithoutLogin:(BOOL)flag;

This method is available in Mac OS X v10.5 and later; see *NSWindow Class Reference*.

For Carbon, you set the KHIWindowBitCanBeVisibleWithoutLogin attribute directly;see *WindowManager Reference*. This attribute is also supported by IBCarbonRuntime and when archiving a window.

**Important:** Authorization plug-ins that put up a GUI or otherwise connect to the window server cannot run as privileged. Note that running GUI code as root is a bad idea in general, because GUI code links in many libraries, any of which could contain security vulnerabilities.

#### **Availability**

Available in Mac OS X v10.4 and later.

**Declared In** AuthorizationPlugin.h

#### <span id="page-19-0"></span>**MechanismCreate**

Create an authorization mechanism.

```
OSStatus (*MechanismCreate)(
   AuthorizationPluginRef inPlugin,
   AuthorizationEngineRef inEngine,
   AuthorizationMechanismId mechanismId,
    AuthorizationMechanismRef *outMechanism
);
```
You would declare your function like this if you were to name it MyMechanismCreate:

```
OSStatus MyMechanismCreate (
    AuthorizationPluginRef inPlugin,
    AuthorizationEngineRef inEngine,
   AuthorizationMechanismId mechanismId,
   AuthorizationMechanismRef *outMechanism
);
```
#### **Parameters**

#### *inPlugin*

The authorization plug-in reference you assigned to the plug-in in the [AuthorizationPluginCreate](#page-17-4) (page 18) function.

#### *inEngine*

An opaque handle that you must pass back to the authorization engine when you call one of the engine's callback functions.

#### *mechanismID*

The mechanism ID specified in the authorization policy database is passed to the plug-in so that the plug-in can create the appropriate mechanism.

#### *outMechanism*

On output, points to an authorization mechanism reference that you define. The authorization engine includes this reference when it calls your plug-in so that you can identify which instance of a mechanism to invoke, deactivate, or destroy.

#### **Return Value**

A result code. Return errAuthorizationSuccess (no error) if the function completes successfully and errAuthorizationInternal (Security Server internal error) if any error occurs.

#### **Discussion**

A given authorization plug-in can implement any number of authorization mechanisms, distinguished by their mechanism names in the authorization policy database. For an example, see [Listing](#page-7-1) 1 (page 8).

When the authorization engine calls your MechanismCreate function, you should create a mechanism of the type specified by the mechanismID parameter and return an authorization mechanism reference. Subsequently, the authorization engine can call your [MechanismInvoke](#page-21-0) (page 22) function to perform an authorization, or can direct you to deactivate or destroy the mechanism instance by calling your [MechanismDeactivate](#page-20-0) (page 21) or [MechanismDestroy](#page-20-1) (page 21) functions.

**Availability**

Available in Mac OS X v10.4 and later.

**Declared In** AuthorizationPlugin.h

### <span id="page-20-0"></span>**MechanismDeactivate**

Deactivate an authorization mechanism.

```
OSStatus (*MechanismDeactivate)(
    AuthorizationMechanismRef inMechanism
);
```
You would declare your function like this if you were to name it MyMechanismDeactivate:

```
OSStatus MyMechanismDeactivate (
    AuthorizationMechanismRef inMechanism
);
```
#### **Parameters**

*inMechanism*

An authorization mechanism reference that you returned when your [MechanismCreate](#page-19-0) (page 20) function was called to create the mechanism.

#### **Return Value**

A result code. Return errAuthorizationSuccess (no error) if the function completes successfully and errAuthorizationInternal (Security Server internal error) if any error occurs.

#### **Discussion**

The authorization engine calls the MechanismDeactivate function of each active mechanism when you call the Request Interrupt (page 14) function. To deactivate your mechanism, you must stop any processing that is currently underway; for example, you should terminate any threads or UI processes that you initiated.

After you have terminated all processing, you must call the [DidDeactivate](#page-9-1) (page 10) function; the authorization engine waits for you to call this function before it resumes operation.

#### **Availability**

Available in Mac OS X v10.4 and later.

<span id="page-20-1"></span>**Declared In** AuthorizationPlugin.h

#### **MechanismDestroy**

Destroy an authorization mechanism.

```
OSStatus (*MechanismDestroy)(
   AuthorizationMechanismRef inMechanism
);
```
You would declare your function like this if you were to name it MyMechanismDestroy:

```
OSStatus MyMechanismDeactivate (
```

```
 AuthorizationMechanismRef inMechanism
);
```
#### **Parameters**

*inMechanism*

An authorization mechanism reference that you returned when your [MechanismCreate](#page-19-0) (page 20) function was called to create the mechanism.

#### **Return Value**

A result code. Return errAuthorizationSuccess (no error) if the function completes successfully and errAuthorizationInternal (Security Server internal error) if any error occurs.

#### **Discussion**

When the authorization engine calls your MechanismDestroy function, you must release all resources owned by your mechanism and do any other cleanup necessary (such as deleting temporary files).

#### **Availability**

Available in Mac OS X v10.4 and later.

#### **Declared In**

<span id="page-21-0"></span>AuthorizationPlugin.h

#### **MechanismInvoke**

Invoke an authorization mechanism to perform an authorization operation.

```
OSStatus (*MechanismInvoke)(
    AuthorizationMechanismRef inMechanism
);
```
You would declare your function like this if you were to name it MyMechanismInvoke:

```
OSStatus MyMechanismInvoke (
    AuthorizationMechanismRef inMechanism
);
```
#### **Parameters**

*inMechanism*

An authorization mechanism reference that you returned when your [MechanismCreate](#page-19-0) (page 20) function was called to create the mechanism.

#### **Return Value**

A result code. Return errAuthorizationSuccess (no error) if the function completes successfully and errAuthorizationInternal (Security Server internal error) if any error occurs.

#### **Discussion**

When the authorization engine calls your MechanismInvoke function, you should perform the authorization operation indicated by the mechanism reference. You can use the functions [GetArguments](#page-9-2) (page 10), [GetContextValue](#page-10-0) (page 11), and [GetHintValue](#page-11-0) (page 12) to get more information, if any, about the authorization.

#### **Availability**

Available in Mac OS X v10.4 and later.

**Declared In** AuthorizationPlugin.h

### <span id="page-22-0"></span>**PluginDestroy**

Notifies the plug-in that it is about to be unloaded.

```
OSStatus (*PluginDestroy)(
   AuthorizationPluginRef inPlugin
);
```
You would declare your function like this if you were to name it MyPluginDestroy:

```
OSStatus MyPluginDestroy (
    AuthorizationPluginRef inPlugin
);
```
#### **Parameters**

*inPlugin*

The authorization plug-in reference you assigned to the plug-in in the [AuthorizationPluginCreate](#page-17-4) (page 18) function.

#### **Return Value**

A result code. Return errAuthorizationSuccess (no error) if the function completes successfully and errAuthorizationInternal (Security Server internal error) if any error occurs.

#### **Discussion**

When this function is called, your plug-in should release any resources it is holding and do any other cleanup necessary (such as deleting temporary files) before it is unloaded.

#### **Availability**

Available in Mac OS X v10.4 and later.

**Declared In** AuthorizationPlugin.h

# <span id="page-22-2"></span><span id="page-22-1"></span>Data Types

#### **AuthorizationValue**

Used to pass data between the authorization engine and the plug-in mechanism.

```
typedef struct AuthorizationValue {
    UInt32 length;
   void *data;
} AuthorizationValue;
```
#### **Availability**

Available in Mac OS X v10.4 and later.

**Declared In** AuthorizationPlugin.h

#### <span id="page-23-0"></span>**AuthorizationValueVector**

Used to pass arguments from the authorization policy database to the authorization mechanism.

```
typedef struct AuthorizationValueVector {
    UInt32 count;
    AuthorizationValue *values;
} AuthorizationValueVector;
```
#### **Availability**

Available in Mac OS X v10.4 and later.

<span id="page-23-1"></span>**Declared In** AuthorizationPlugin.h

#### **AuthorizationMechanismID**

The mechanism ID specified in the authorization policy database is passed to the plug-in to create the appropriate mechanism.

typedef const AuthorizationString AuthorizationMechanismId;

**Availability** Available in Mac OS X v10.4 and later.

<span id="page-23-2"></span>**Declared In** AuthorizationPlugin.h

#### **AuthorizationPluginRef**

Handle passed by the plug-in to the authorization engine when the plug-in is initiated.

typedef void \*AuthorizationPluginRef;

#### **Discussion**

Your [AuthorizationPluginCreate](#page-17-4) (page 18) function assigns this value and returns it to the authorization engine. The authorization engine passes this reference back to you in any subsequent calls to your [MechanismCreate](#page-19-0) (page 20) and [PluginDestroy](#page-22-0) (page 23) functions.

#### **Availability**

<span id="page-23-3"></span>Available in Mac OS X v10.4 and later.

**Declared In** AuthorizationPlugin.h

#### **AuthorizationMechanismRef**

Handle passed by the plug-in to the authorization engine when creating an instance of a mechanism.

typedef void \*AuthorizationMechanismRef;

#### **Discussion**

Your [MechanismCreate](#page-19-0) (page 20) function assigns this value and returns it to the authorization engine. The authorization engine passes this reference back to you in any subsequent calls to your [MechanismInvoke](#page-21-0) (page 22), [MechanismDeactivate](#page-20-0) (page 21), and [MechanismDestroy](#page-20-1) (page 21) functions.

### **Availability**

Available in Mac OS X v10.4 and later.

<span id="page-24-0"></span>**Declared In** AuthorizationPlugin.h

#### **AuthorizationEngineRef**

Handle passed from the authorization engine to an instance of a mechanism in a plug-in.

typedef struct \_\_OpaqueAuthorizationEngine \*AuthorizationEngineRef;

#### **Discussion**

The authorization engine passes one of these opaque handles to your plug-in when it calls your [MechanismCreate](#page-19-0) (page 20) function. Your mechanism must pass this handle back to the authorization engine when you call one of the engine's callback functions (see "Calling the [Authorization](#page-9-0) Engine" (page 10)).

**Availability** Available in Mac OS X v10.4 and later.

<span id="page-24-1"></span>**Declared In** AuthorizationPlugin.h

#### **AuthorizationSessionId**

A unique value for an authorization session, provided by the authorization engine.

typedef void \*AuthorizationSessionId;

#### **Discussion**

You can call the  $GetSessionID$  (page 13) function to retrieve the authorization session ID.

**Availability** Available in Mac OS X v10.4 and later.

<span id="page-24-2"></span>**Declared In** AuthorizationPlugin.h

#### **AuthorizationResult**

The data type for the result of an authorization evaluation.

typedef UInt32 AuthorizationResult;

#### **Discussion**

The permissible values for an authorization result are enumerated in ["Authorization](#page-27-0) Result" (page 28).

#### **Availability**

Available in Mac OS X v10.4 and later.

#### **Declared In**

<span id="page-25-0"></span>AuthorizationPlugin.h

#### **AuthorizationCallbacks**

The interface implemented by the Security Server.

```
typedef struct AuthorizationCallbacks {
    UInt32 version;
    OSStatus (*SetResult)(
         AuthorizationEngineRef inEngine,
         AuthorizationResult inResult);
     OSStatus (*RequestInterrupt)(
         AuthorizationEngineRef inEngine);
     OSStatus (*DidDeactivate)(
         AuthorizationEngineRef inEngine);
     OSStatus (*GetContextValue)(
         AuthorizationEngineRef inEngine,
         AuthorizationString inKey,
         AuthorizationContextFlags *outContextFlags,
         const AuthorizationValue **outValue);
     OSStatus (*SetContextValue)(
         AuthorizationEngineRef inEngine,
         AuthorizationString inKey,
         AuthorizationContextFlags inContextFlags,
         const AuthorizationValue *inValue);
     OSStatus (*GetHintValue)(
         AuthorizationEngineRef inEngine,
         AuthorizationString inKey,
         const AuthorizationValue **outValue);
     OSStatus (*SetHintValue)(
         AuthorizationEngineRef inEngine,
         AuthorizationString inKey,
         const AuthorizationValue *inValue);
     OSStatus (*GetArguments)(
         AuthorizationEngineRef inEngine,
         const AuthorizationValueVector **outArguments);
     OSStatus (*GetSessionId)(
         AuthorizationEngineRef inEngine,
         AuthorizationSessionId *outSessionId);
} AuthorizationCallbacks;
```
#### **Discussion**

This structure is passed to your plug-in through the [AuthorizationPluginCreate](#page-17-4) (page 18) function. The functions defined by this structure are described in "Calling the [Authorization](#page-9-0) Engine" (page 10).

#### **Availability**

Available in Mac OS X v10.4 and later.

**Declared In** AuthorizationPlugin.h

### <span id="page-26-0"></span>**AuthorizationPluginInterface**

The interface that must be implemented by your plug-in.

```
typedef struct AuthorizationPluginInterface
    UInt32 version;
    OSStatus (*PluginDestroy)(
         AuthorizationPluginRef inPlugin);
     OSStatus (*MechanismCreate)(
         AuthorizationPluginRef inPlugin,
         AuthorizationEngineRef inEngine,
         AuthorizationMechanismId mechanismId,
         AuthorizationMechanismRef *outMechanism);
     OSStatus (*MechanismInvoke)(
         AuthorizationMechanismRef inMechanism);
    OSStatus (*MechanismDeactivate)(
         AuthorizationMechanismRef inMechanism);
    OSStatus (*MechanismDestroy)(
         AuthorizationMechanismRef inMechanism);
} AuthorizationPluginInterface;
```
#### **Discussion**

Your plug-in passes this interface to the authorization engine through the [AuthorizationPluginCreate](#page-17-4) (page 18) function. The functions defined by this structure are described in "Functions [Implemented](#page-17-3) By the Plug-in" (page 18).

# <span id="page-26-2"></span><span id="page-26-1"></span>**Constants**

## **Authorization Context Flags**

Defines flags that specify whether authentication data should be made available to the authorization client.

```
typedef UInt32 AuthorizationContextFlags;
enum {
   kAuthorizationContextFlagExtractable = (1 \lt\lt 0),
   kAuthorizationContextFlagVolatile = (1 \lt1),
   kAuthorizationContextFlagSticky = (1 \le \le 2)};
```
#### **Constants**

kAuthorizationContextFlagExtractable

It is possible for the authorization client to use the AuthorizationCopyInfo function to obtain the value.

Available in Mac OS X v10.4 and later.

Declared in AuthorizationPlugin.h.

```
kAuthorizationContextFlagVolatile
```
The value is not saved for the authorization client.

Available in Mac OS X v10.4 and later.

Declared in AuthorizationPlugin.h.

#### <span id="page-27-2"></span>kAuthorizationContextFlagSticky

This data persists through an interrupted or failed evaluation.

This flag can be used to propagate an error condition from a downstream plug-in to an upstream one. It is not remembered in the authorization reference (see *Authorization Services C Reference*.

Available in Mac OS X v10.5 and later.

Declared in AuthorizationPlugin.h.

# <span id="page-27-0"></span>**Authorization Result**

The result of an authorization evaluation.

```
enum {
    kAuthorizationResultAllow,
    kAuthorizationResultDeny,
     kAuthorizationResultUndefined,
     kAuthorizationResultUserCanceled,
```
#### <span id="page-27-4"></span>};

#### **Constants**

<span id="page-27-5"></span>kAuthorizationResultAllow

The authorization operation succeeded and authorization should be granted.

Available in Mac OS X v10.4 and later.

Declared in AuthorizationPlugin.h.

<span id="page-27-6"></span>kAuthorizationResultDeny

The authorization operation succeeded and authorization should be denied.

Available in Mac OS X v10.4 and later.

Declared in AuthorizationPlugin.h.

<span id="page-27-7"></span>kAuthorizationResultUndefined

The authorization operation failed and should not be retried for this session.

Available in Mac OS X v10.4 and later.

Declared in AuthorizationPlugin.h.

<span id="page-27-1"></span>kAuthorizationResultUserCanceled

The user has requested that the authorization evaluation be terminated.

Available in Mac OS X v10.4 and later.

Declared in AuthorizationPlugin.h.

# **Plug-in Interface Version**

The version of the interface implemented by the plug-in.

```
enum {
     kAuthorizationPluginInterfaceVersion = 0
};
```
#### **Discussion**

The plug-in interface is defined by the [AuthorizationPluginInterface](#page-26-0) (page 27) structure and described in "Functions [Implemented](#page-17-3) By the Plug-in" (page 18).

## <span id="page-28-0"></span>**Authorization Engine Interface Version**

The version of the interface implemented by the authorization engine.

```
enum {
    kAuthorizationCallbacksVersion = 0
};
```
#### **Discussion**

The authorization engine interface is defined by the [AuthorizationCallbacks](#page-25-0) (page 26) structure and described in "Calling the [Authorization](#page-9-0) Engine" (page 10).

# <span id="page-28-2"></span>Result Codes

<span id="page-28-4"></span><span id="page-28-1"></span>The result codes used by authorization plug-ins are listed in the table below.

<span id="page-28-3"></span>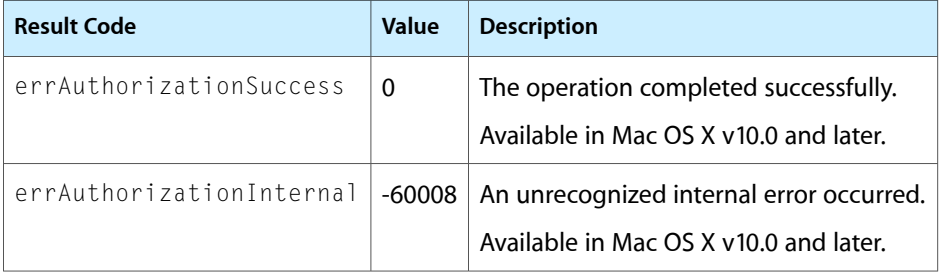

Authorization Plug-in Reference

# <span id="page-30-0"></span>Document Revision History

This table describes the changes to *Authorization Plug-in Reference*.

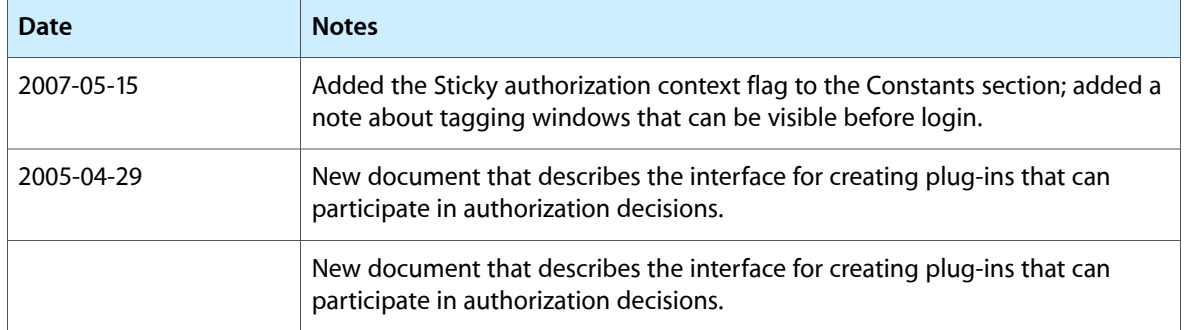

#### **REVISION HISTORY**

Document Revision History

# Index

### <span id="page-32-0"></span>A

Authorization Context Flags [27](#page-26-2) Authorization Engine Interface Version [29](#page-28-0) Authorization Result [28](#page-27-0) AuthorizationCallbacks structure [26](#page-25-0) AuthorizationEngineRef structure [25](#page-24-0) AuthorizationMechanismID data type [24](#page-23-1) AuthorizationMechanismRef data type [24](#page-23-3) AuthorizationPluginCreate callback [18](#page-17-4) AuthorizationPluginInterface structure [27](#page-26-0) AuthorizationPluginRef data type [24](#page-23-2) AuthorizationResult data type [25](#page-24-2) AuthorizationSessionId data type [25](#page-24-1) AuthorizationValue structure [23](#page-22-2) AuthorizationValueVector structure [24](#page-23-0)

# D

DidDeactivate function [10](#page-9-1)

# E

errAuthorizationInternal constant [29](#page-28-3) errAuthorizationSuccess constant [29](#page-28-4)

# G

GetArguments function [10](#page-9-2) GetContextValue function [11](#page-10-0) GetHintValue function [12](#page-11-0) GetSessionID function [13](#page-12-0)

# K

kAuthorizationContextFlagExtractable constant [27](#page-26-3)

kAuthorizationContextFlagSticky constant [28](#page-27-2) kAuthorizationContextFlagVolatile constant [28](#page-27-3) kAuthorizationResultAllow constant [28](#page-27-4) kAuthorizationResultDeny constant [28](#page-27-5) kAuthorizationResultUndefined constant [28](#page-27-6) kAuthorizationResultUserCanceled constant [28](#page-27-7)

# M

MechanismCreate callback [20](#page-19-0) MechanismDeactivate callback [21](#page-20-0) MechanismDestroy callback [21](#page-20-1) MechanismInvoke callback [22](#page-21-0)

# P

Plug-in Interface Version [28](#page-27-1) PluginDestroy callback [23](#page-22-0)

## R

RequestInterrupt function [14](#page-13-0)

# S

SetContextValue function [15](#page-14-0) SetHintValue function [16](#page-15-0) SetResult function [17](#page-16-0)